## Да будет цвет!

#### Черно-белое изображение

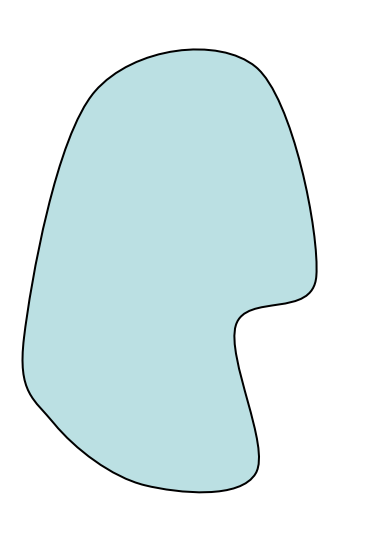

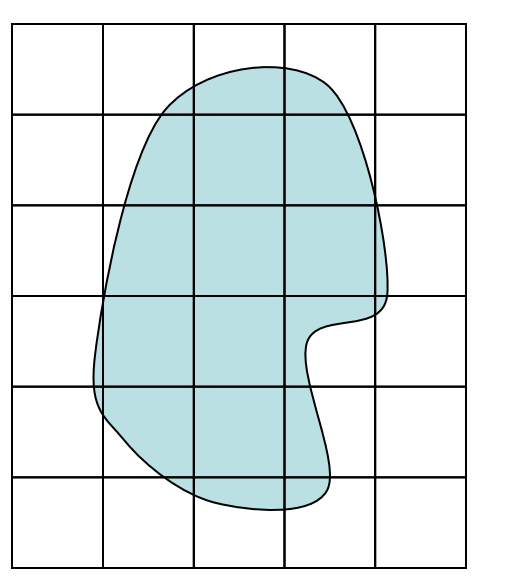

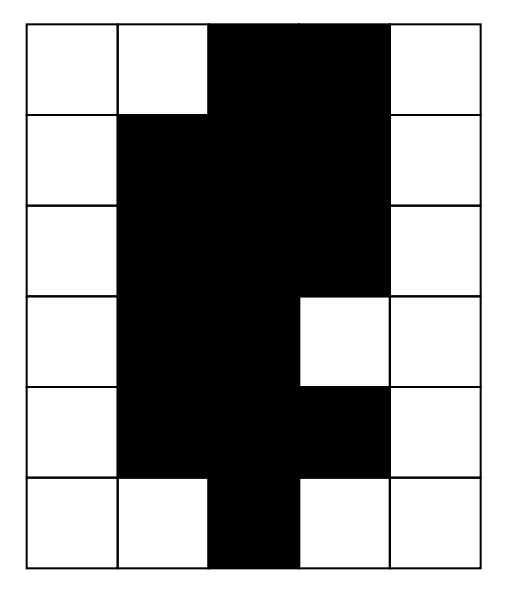

#### Смешение цветов

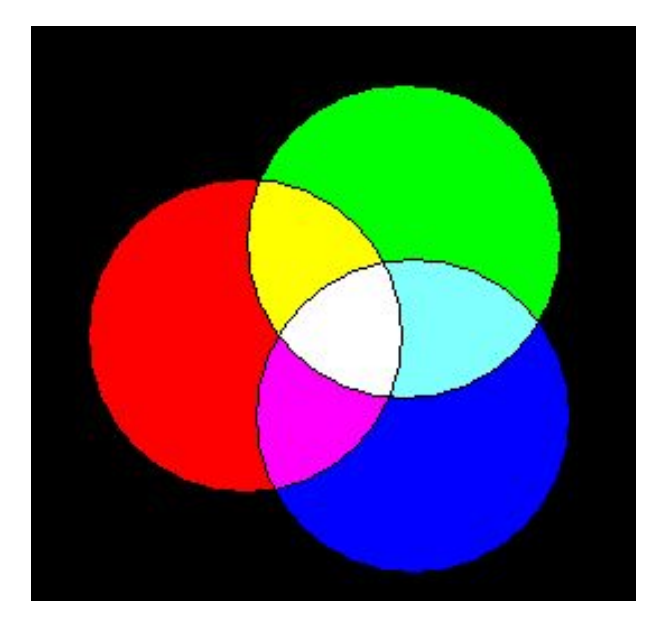

Модель RGB

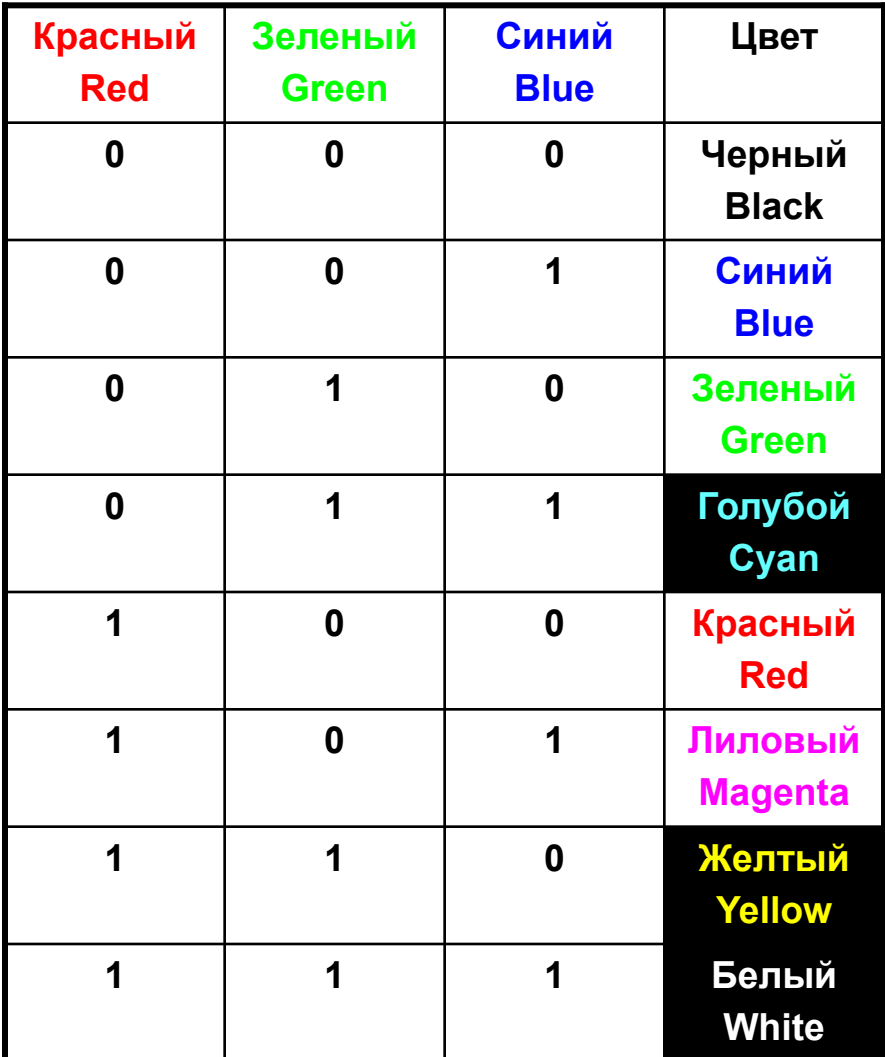

#### Смешение цветов

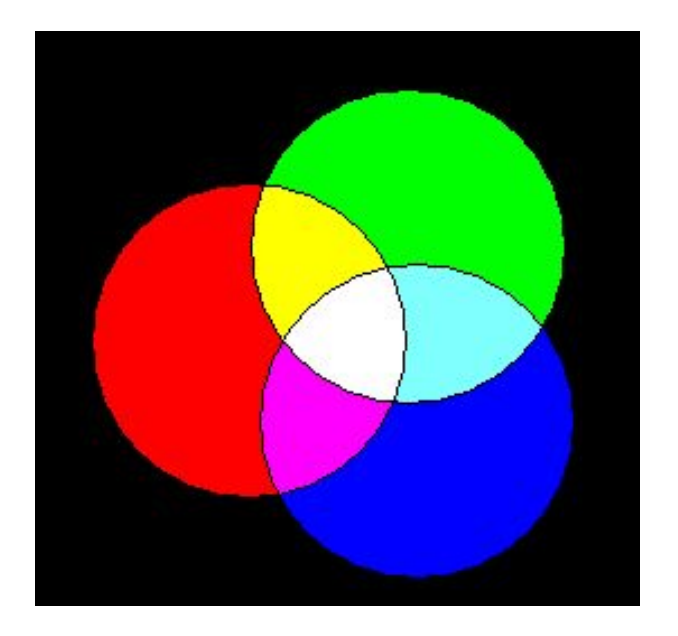

Если градаций каждого основного цвета будет 256, то всего различных цветов  $256^3$ =16 777 216

True Color – 24 бита на точку – 16 777 216 цветов

High Color – 16 бит на точку – 32 768 цветов

#### Законы смешения цветов Законы аддитивного синтеза цвета

- М.В. Ломоносов, Г. Грассман
- *• Закон трехмерности.* С помощью трех независимых цветов можно, смешивая их в однозначно определенной пропорции, выразить любой цвет.
- Цвета некоторого набора называются *независимыми*, если никакой из них нельзя получить, смешивая остальные цвета этого набора.
- *• Закон непрерывности.* При непрерывном изменении пропорции, в которой взяты компоненты цветовой смеси, получаемый цвет также меняется непрерывно.

#### Модель RGB

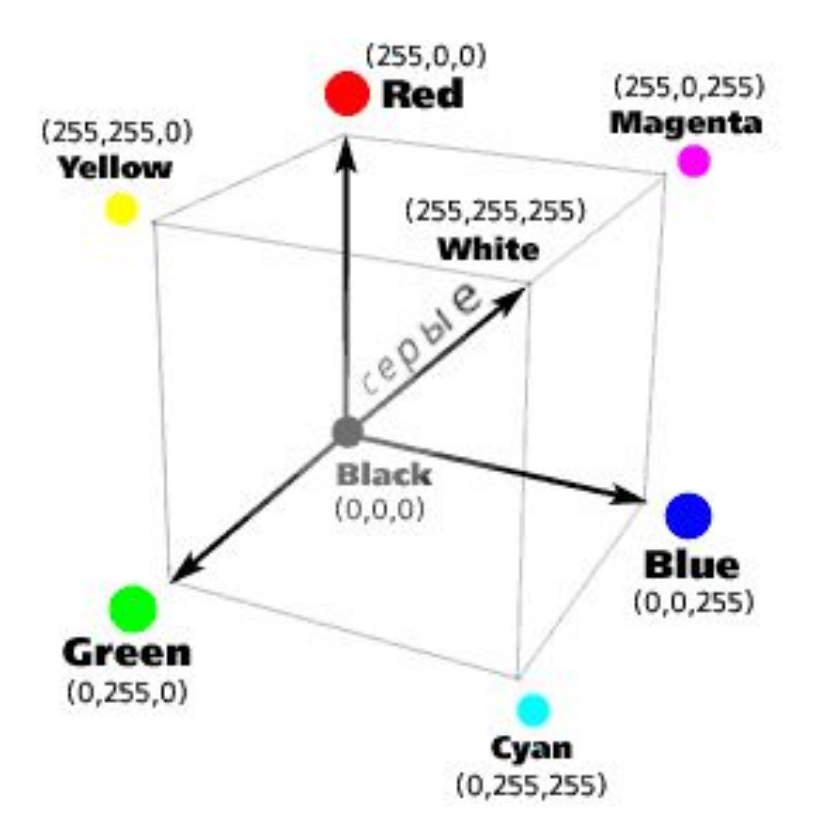

## Модель CMYK

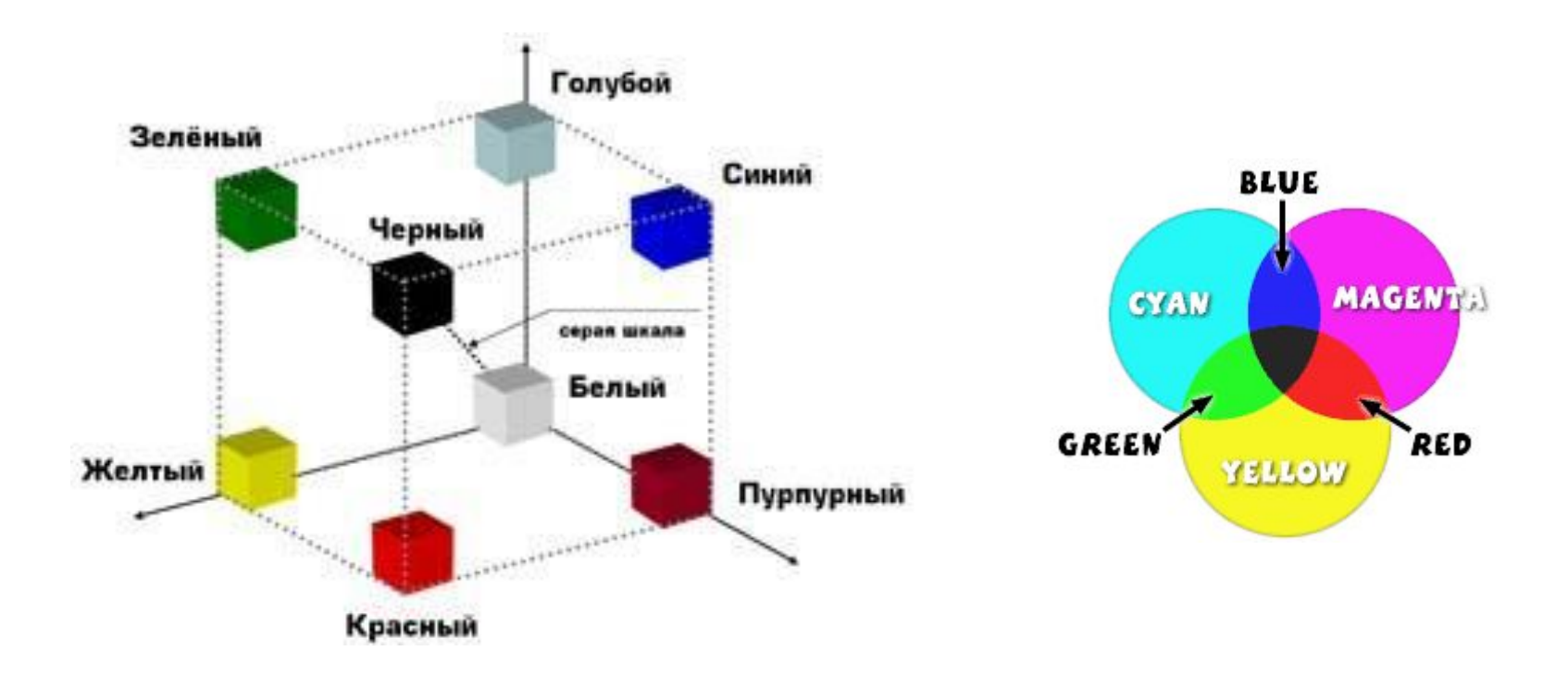

## Субтрактивная модель CMYK

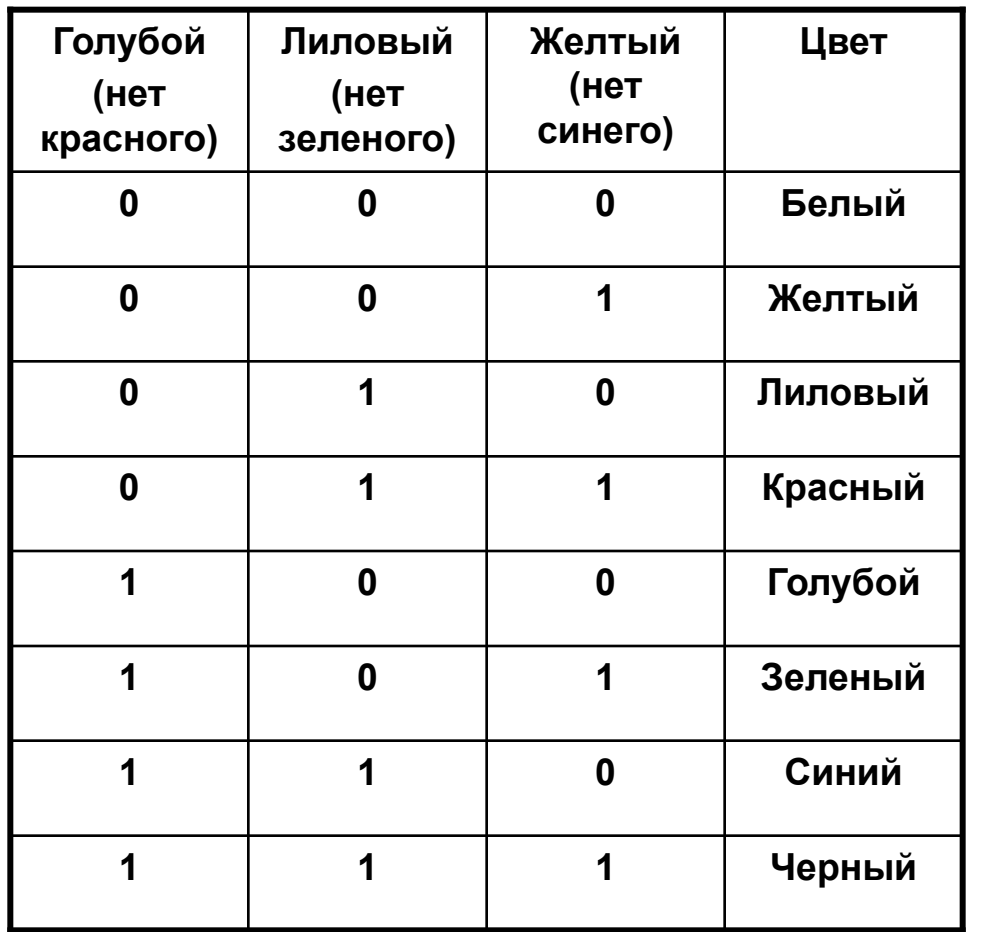

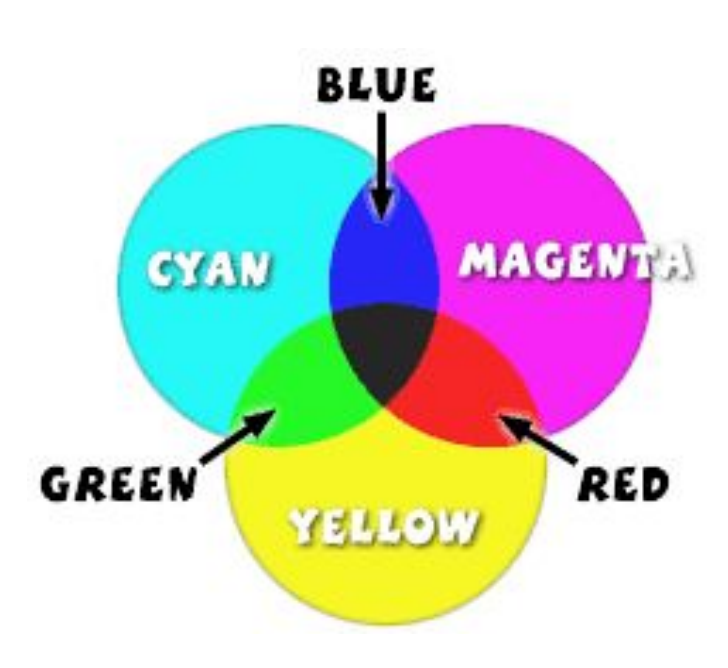

# Модель HSB (HSV)

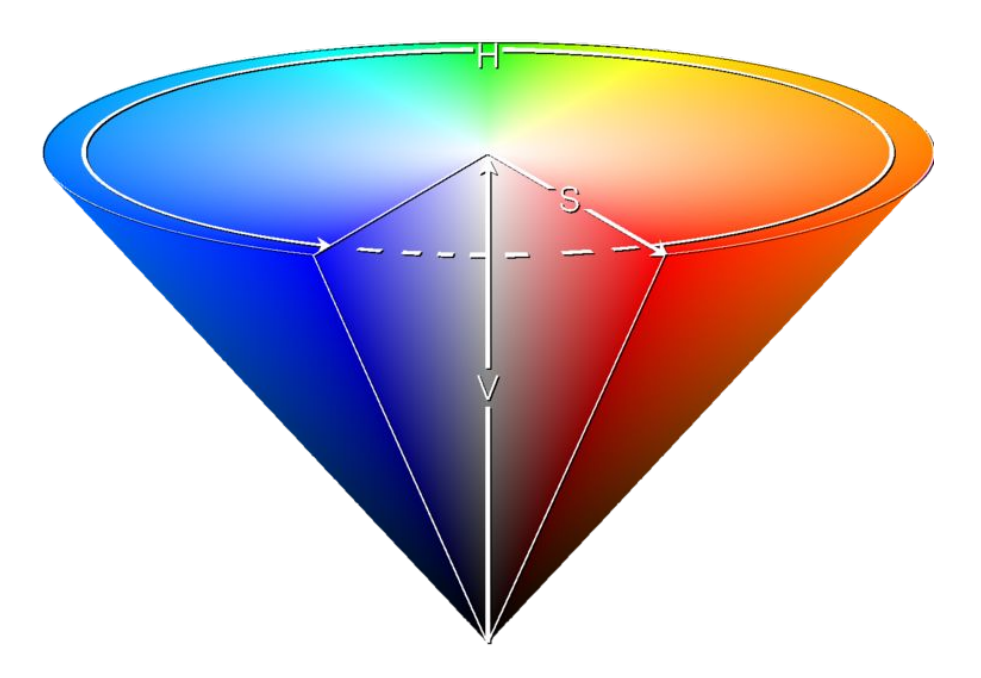

- **• Hue** цветовой тон. Варьируется в пределах 0-360°, однако иногда приводится к диапазону 0-100 или 0-1.
- **• Saturation** насыщенность. Варьируется в пределах 0-100 или 0-1.
- **• Value Brightness** яркость. Также задаётся в пределах 0-100, или 0-1, или 0-255.

## $\Pi$ реобразование RGB  $\rightarrow$  HSV

$$
H \in [0,360)
$$
\n
$$
Max = \max\{R, G, B\}
$$
\n
$$
S, V, R, G, B \in [0,1]
$$
\n
$$
Min = \min\{R, G, B\}
$$
\n
$$
0, \text{ecnu } Max = Min
$$
\n
$$
60 \times \frac{G - B}{Max - Min} + 0, \text{ecnu } Max = R \text{ u } G \geq B
$$
\n
$$
H = \begin{cases} 60 \times \frac{G - B}{Max - Min} + 360, \text{ecnu } Max = R \text{ u } G < B \\ 60 \times \frac{B - R}{Max - Min} + 120, \text{ecnu } Max = G < B \\ 60 \times \frac{B - R}{Max - Min} + 240, \text{ecnu } Max = B < B \end{cases}
$$
\n
$$
V = Max
$$

#### Преобразование  $HSV \rightarrow RGB$

$$
H_i = \left[\frac{H}{60}\right] \text{mod } 6
$$
  

$$
f = \frac{H}{60} - \left[\frac{H}{60}\right]
$$
  

$$
p = V \cdot (1 - S)
$$
  

$$
q = V \cdot (1 - f \cdot S)
$$
  

$$
t = V \cdot (1 - (1 - f) \cdot S)
$$

если  $H_i = 0 \rightarrow R = V, G = t, B = p$ если  $H_i = 1 \rightarrow R = q, G = V, B = p$ если  $H_i = 2 \rightarrow R = p, G = V, B = t$ если  $H_i = 3 \rightarrow R = p, G = q, B = V$ если  $H_i = 4 \rightarrow R = t, G = p, B = V$ если  $H_i = 5 \rightarrow R = V, G = p, B = q$ 

1. Разрешение экрана монитора - 1024×768 точек, глубина цвета – 16 бит. Каков необходимый объем видеопамяти для данного графического режима?

2. В цветовой модели RGB для кодирования одного пикселя используется 3 байта. Фотографию размером 2048×1536 пикселей сохранили в виде несжатого файла с использованием RGB-кодирования. Определите размер получившегося файла в мегабайтах.

3. Голубой цвет на графическом экране кодируется 0011. Объем видеокарты – 125 Кбайт. Определите, какой может быть максимальная разрешающая способность экрана.

4. Цвет пикселя, формируемого принтером, определяется тремя составляющими: голубой, пурпурной и желтой. Под каждую составляющую одного пикселя отвели по 4 бита. В какое количество цветов можно раскрасить пиксель?

5. После преобразования растрового 256 цветного графического файла в чернобелый формат его размер уменьшился на 70 байт. Каков был размер исходного файла?

- 6. Для кодирования цвета фона интернетстраницы используется атрибут bgcolor="#XXXXXX", где в кавычках задаются шестнадцатеричные значения интенсивности цветовых компонент в 24-битной RGB-модели. Какой цвет будет у страницы, заданной тегом:
	- 1. bgcolor="#FFFFFF"
	- 2. bgcolor="#00FF00"
	- 3. bgcolor="#FFFF00"
- 7. Есть набор точек, цвет которых задан в модели RGB:
	- 1. (255, 0, 255) 2. (255, 255, 0) 3. (0, 0, 255) 4. (255, 0, 0) 5. (0, 255, 255) 6. (0, 0, 0)
	- 7. (0, 255, 0)

Выпишите последовательно номера цветов, так, чтобы получилась стандартная последовательность используемых при печати красок модели CMYK.

#### 8. Есть набор точек, цвет которых задан в модели RGB:

- $1 = (255, 0, 255)$
- $2 = (255, 255, 0);$
- $3 = (0,0,255);$
- $4 = (255, 0, 0);$
- $5 = (0, 255, 255);$
- $6 = (255, 128, 0);$
- $7 = (0, 255, 0);$
- Расположите их номера в таком порядке, чтобы получилась последовательность цветов, соответствующая радуге (цветовому кругу).
- 9. Цвет пикселя был задан в модели RGB следующим образом:
- R = 255
- $G = 0$
- $\cdot$  B = 0
- Цветовую модель изменили на модель HSB (Hue, Saturation, Brightness) и в ней увеличили значение Hue на 180 градусов. Затем цветовую модель поменяли обратно на RGB.
- Какой цвет у пикселя?
- 10. Цвет пикселя был задан в модели RGB следующим образом:
- R = 255
- $G = 255$
- $\cdot$  B = 0
- Цветовую модель изменили на модель HSB (Hue, Saturation, Brightness) и в ней уменьшили значение Brightness на 50%. Затем цветовую модель поменяли обратно на RGB.
- Какой цвет у пикселя?

11. Книга, состоящая из 256 страниц, занимает объем 4560 килобайт. Часть страниц книги полностью заняты текстом. Каждая такая страница содержит ровно 1536 символов. Другая часть страниц полностью заполнена изображениями с разрешением 1024 на 640 точек. Известно, что страниц с текстом в 15 раз больше чем страниц с изображениями. Сколько цветов в палитре изображений, если известно, что текстовые символы кодируются двухбайтной кодировкой Unicode.